**4** ディジタルフィルタ

**4.1** 

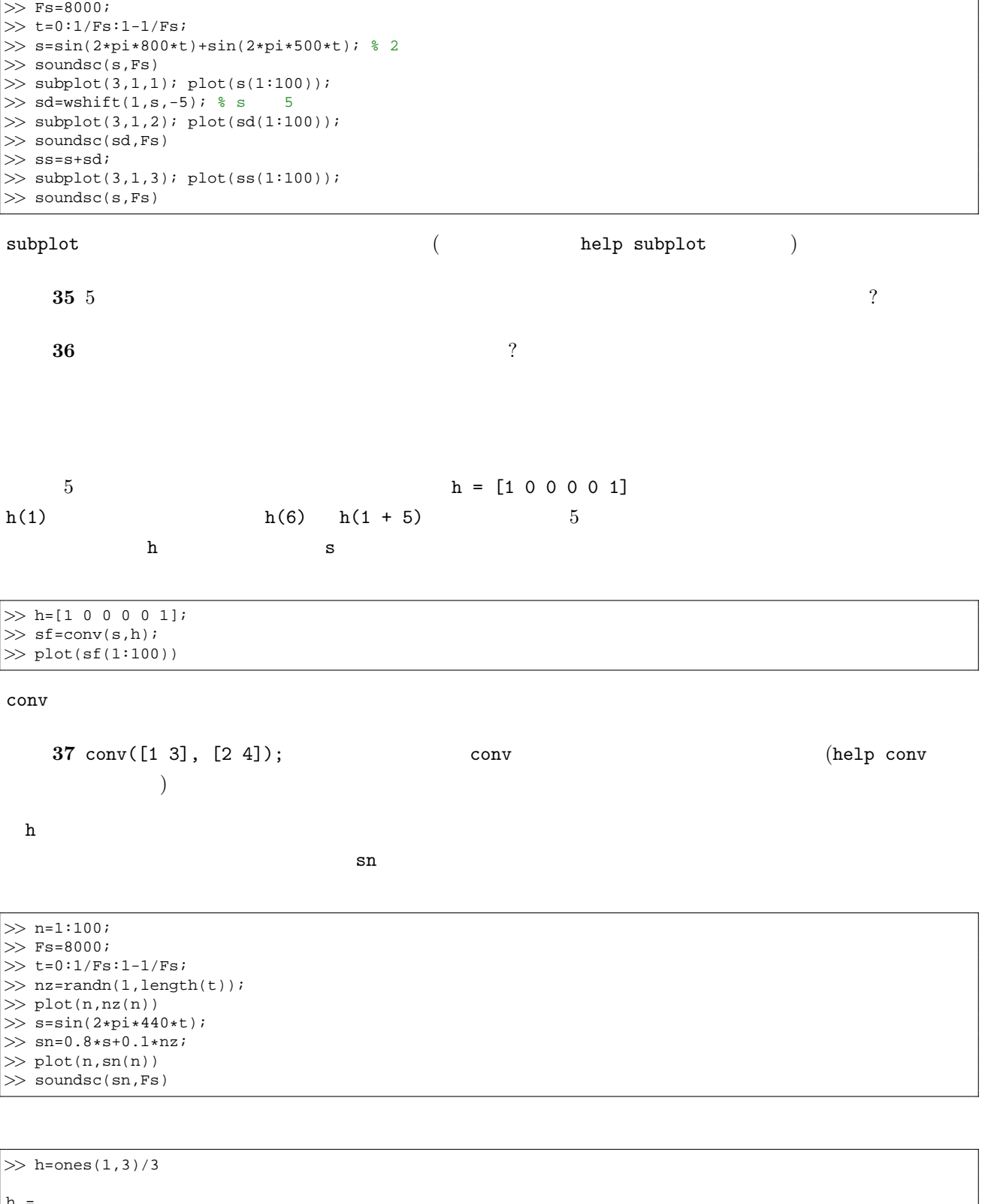

 $\overline{\phantom{a}}$ 

h = 0.3333 0.3333 0.3333 *>>* fsn=conv(sn,h); *>>* plot(n,fsn(n)) *>>* soundsc(fsn,Fs)

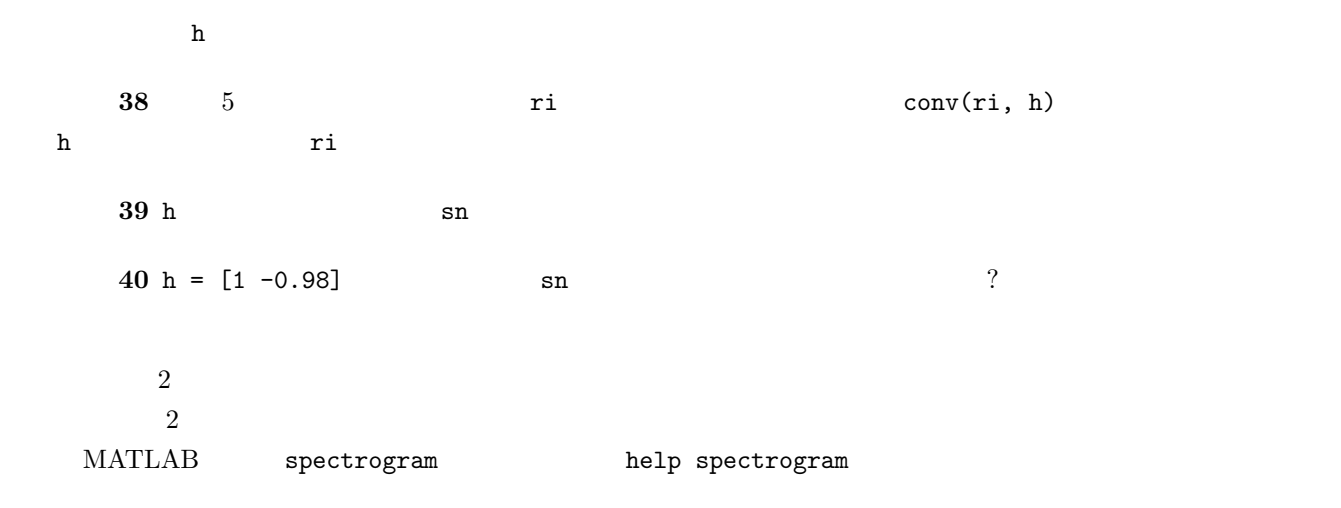

 $S =$  SPECTROGRAM(X, WINDOW, NOVERLAP)

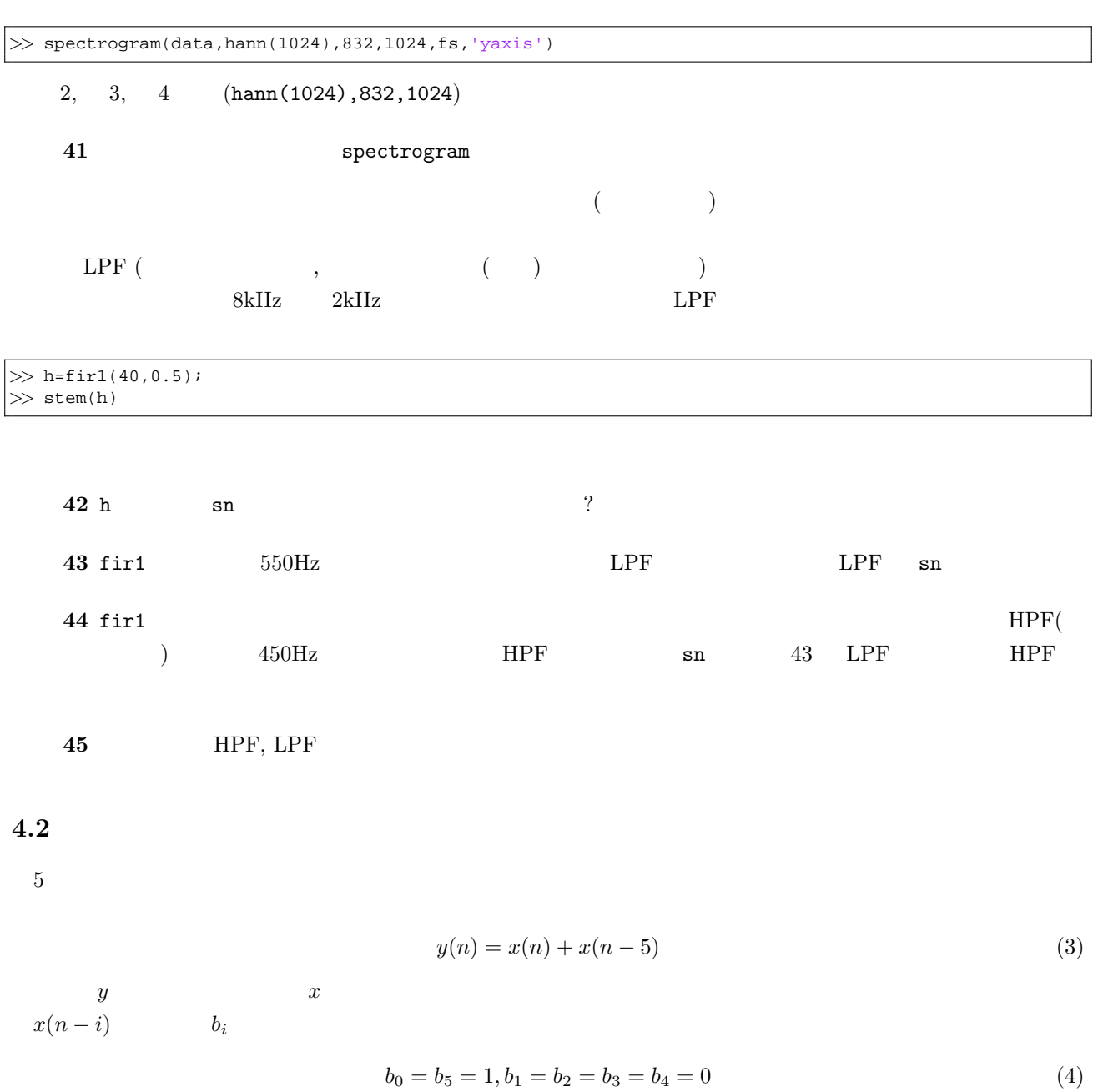

$$
y(n) = 0.8y(n-1) + 5x(n)
$$
 (5)  
\n46  
\n46  
\n
$$
x(n) = \begin{cases} 1 & (n = 0) \\ 0 & (n > 0) \end{cases}
$$
 (6)  
\n66  
\n67  
\n68  
\n69  
\n60  
\n61  
\n62  
\n63  
\n64  
\n65  
\n66  
\n67  
\n68  
\n69  
\n60  
\n61  
\n62  
\n63  
\n64  
\n65  
\n66  
\n67  
\n68  
\n69  
\n60  
\n61  
\n62  
\n63  
\n64  
\n65  
\n66  
\n67  
\n68  
\n69  
\n60  
\n61  
\n62  
\n63  
\n64  
\n65  
\n66  
\n67  
\n68  
\n69  
\n60  
\n61  
\n62  
\n63  
\n64  
\n65  
\n66  
\n67  
\n68  
\n69  
\n69  
\n60  
\n61  
\n62  
\n63  
\n64  
\n65  
\n66  
\n67  
\n68  
\n69  
\n69  
\n60  
\n60  
\n61  
\n62  
\n63  
\n64  
\n65  
\n66  
\n67  
\n68  
\n69  
\n69  
\n60  
\n61  
\n62  
\n63  
\n64  
\n65  
\n66  
\n67  
\n68  
\n69  
\n69  
\n60  
\n61  
\n62  
\n63  
\n64  
\n65  
\n66  
\n67  
\n68  
\n69  
\n60  
\n61  
\n62  
\n63  
\n64  
\n65  
\n66  
\n67  
\n68  
\n69  
\n60  
\n61  
\n62  
\n63  
\n64  
\n65  
\n66  
\n67  
\n68  
\n69  
\n60  
\n61  
\n62  
\n63  
\n64  
\n65  
\n66  
\n67  
\n68  
\n69  
\n60  
\n61  
\n62  
\n63  
\n64  
\n65  
\n

*b*<sub>0</sub> **c** [1 0 0 0 0 1] 5 h

 $HPF$ 

**53** fir1 **butter** butter example butter that  $\frac{1}{2}$  butter  $\frac{1}{2}$  futool  $\frac{1}{2}$ 

 $\begin{array}{ccc} \text{Navi} & 4 \\ \end{array}$ 

 $18$ 

 $5/16($  )  $-5$ 

- 1.  $38,39,40,41$
- 2. 47
- $3. 53$
- $4.$